## SAP ABAP table UCS S STAT FLAT {SEM-BCS: Performance Statistics}

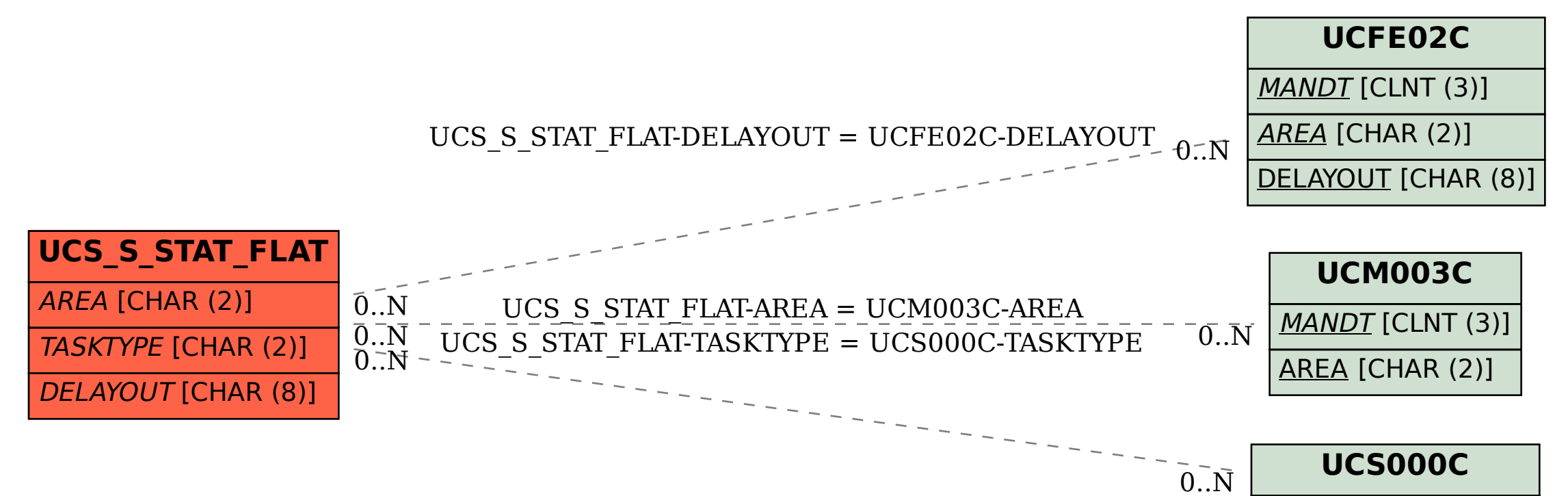

TASKTYPE [CHAR (2)]